**大震惊?-**

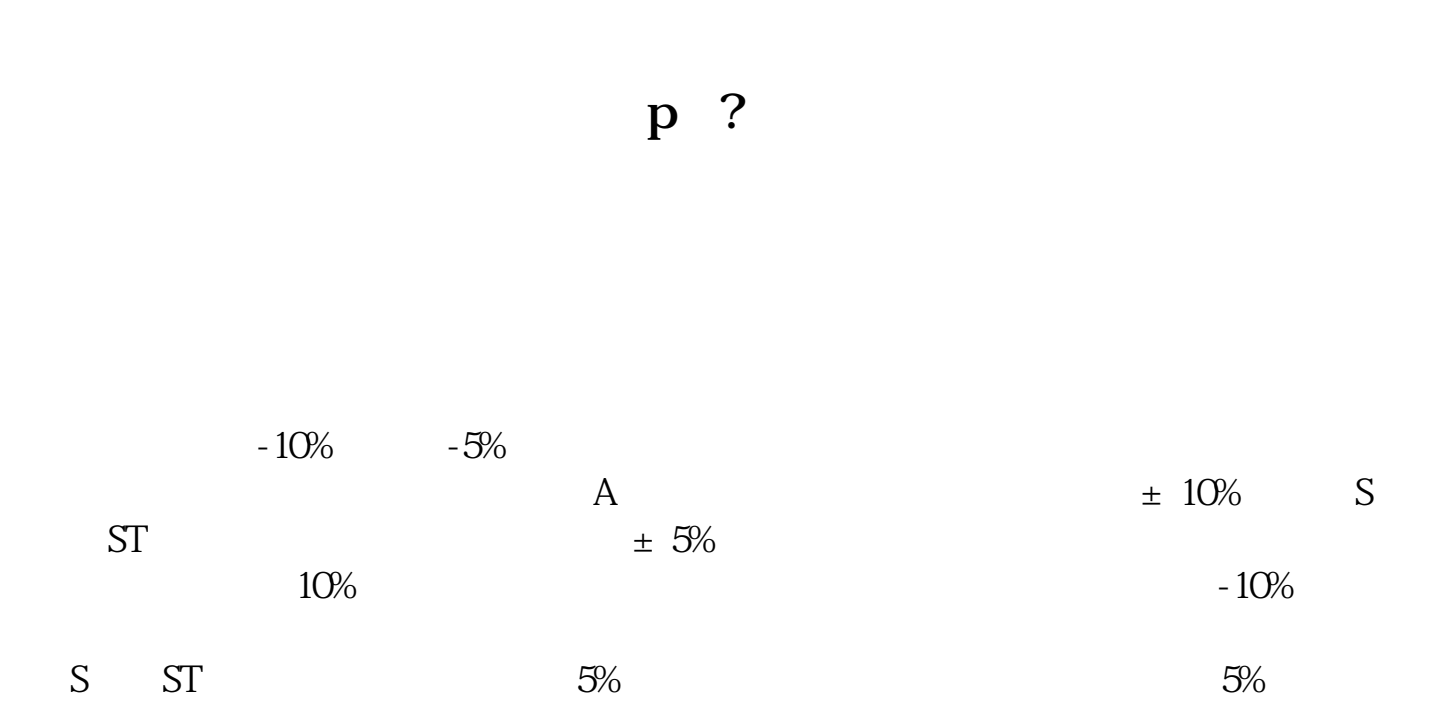

**跳空涨停或跳空跌停怎么出现的|怎么看股票是否涨停或**

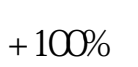

 $10-15$ 

 $10\% (ST \t\t 5%)$  ,  $10\%$   $10\%$ 就常说:股票涨停了,跌停了.

 $0106$  1 6

 $\rm C\,128--N$ 1

 $1$ 

**五、请详细解释下怎样在涨停板上涨追进和跌停版上出货?**

10 10

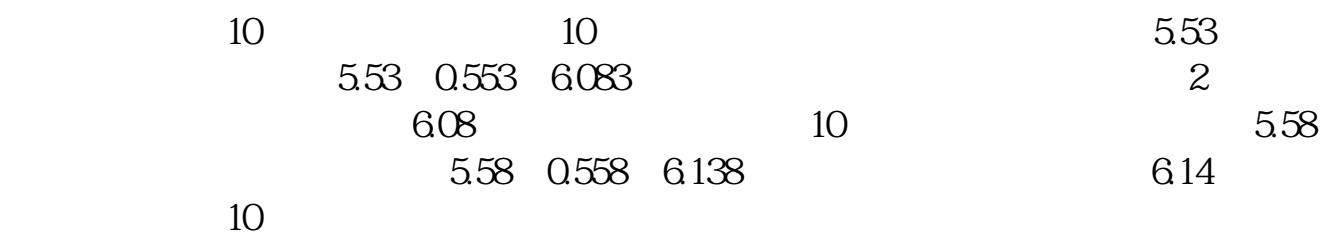

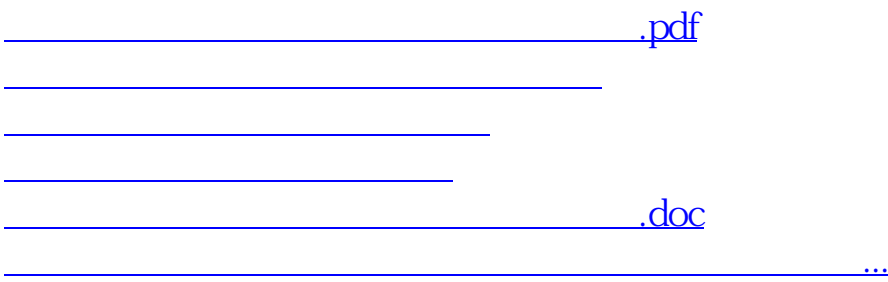

<https://www.gupiaozhishiba.com/subject/22737942.html>